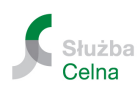

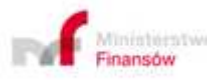

## **Sprawdź, czy od samochodu osobowego został zapłacony podatek akcyzowy na podstawie złożonej deklaracji AKC-U\***

**W styczniu 2014 roku została uruchomiona strona internetowa, na której można sprawdzić, na podstawie danych występujących w Systemie ZEFIR, czy od danego samochodu osobowego został zapłacony podatek akcyzowy.** 

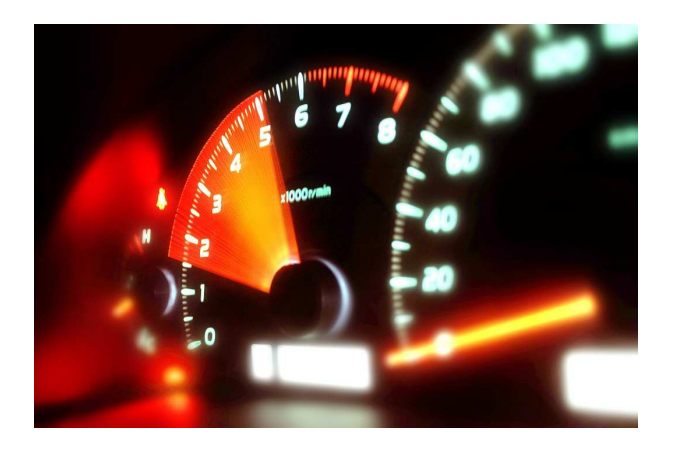

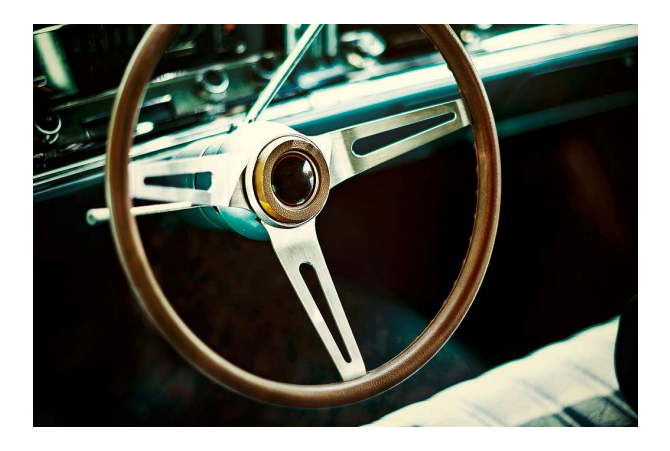

Zgodnie z ustawą o podatku akcyzowym podatnik z tytułu:

- nabycia wewnątrzwspólnotowego,
- pierwszej sprzedaży na terytorium kraju, jeżeli nie został odprowadzony podatek z tytułu nabycia wewnatrzwspólnotowego

samochodu osobowego jest obowiązany zapłacić należny podatek akcyzowy.

Na stronie **https://www.eclo.pl/ZEFIR/ezefir/app/CheckCar** można odszukać samochody osobowe, od których zapłacono podatek akcyzowy z tytułu nabycia wewnątrzwspólnotowego lub pierwszej sprzedaży na terytorium kraju począwszy od 1 maja 2004 r.

**Strona jest aktualizowana jeden raz na dobę, czyli w praktyce po jednym lub dwóch dniach od złożenia deklaracji i dokonania zapłaty w całości należnego podatku akcyzowego, po wpisaniu numeru VIN samochodu wyświetli się na** 

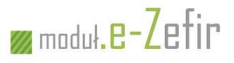

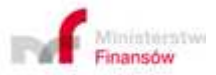

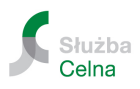

**stronie komunikat potwierdzający dokonanie zapłaty podatku akcyzowego tj.:**

**"Od samochodu osobowego został zapłacony podatek akcyzowy".**

W przypadku wystąpienia komunikatów:

- "W bazie systemu brak informacji o zapłacie podatku akcyzowego",
- "W bazie systemu nie odnaleziono podanego numeru identyfikacyjnego"

należy przyjąć, że dany samochód:

- nie podlegał opodatkowaniu podatkiem akcyzowym bo jest to np. samochód kolekcjonerski,
- jest zwolniony z akcyzy jako mienie przesiedleńcze,
- pochodzi z importu,
- nie został od niego odprowadzony należny podatek akcyzowy zgodnie ze złożonym AKC-U.

Na dzień dzisiejszy informacje zawarte na stronie nie mogą stanowić podstawy do zarejestrowania samochodu osobowego na terytorium kraju zgodnie z przepisami o ruchu drogowym, lecz mają jedynie charakter informacyjny. Należy zauważyć, iż prowadzone są prace nad stworzeniem wydruku potwierdzenia zapłaty akcyzy ze strony internetowej, który to wydruk będzie mógł być przekazywany do organów rejestrujących i stanowić podstawę do rejestracji pojazdu. Wprowadzenie w przyszłości takiego rozwiązania pozwoli na brak konieczności wizyty podatnika w urzędzie celnym, gdyż potwierdzenie zapłaty akcyzy będzie mógł on wydrukować ze strony internetowej.

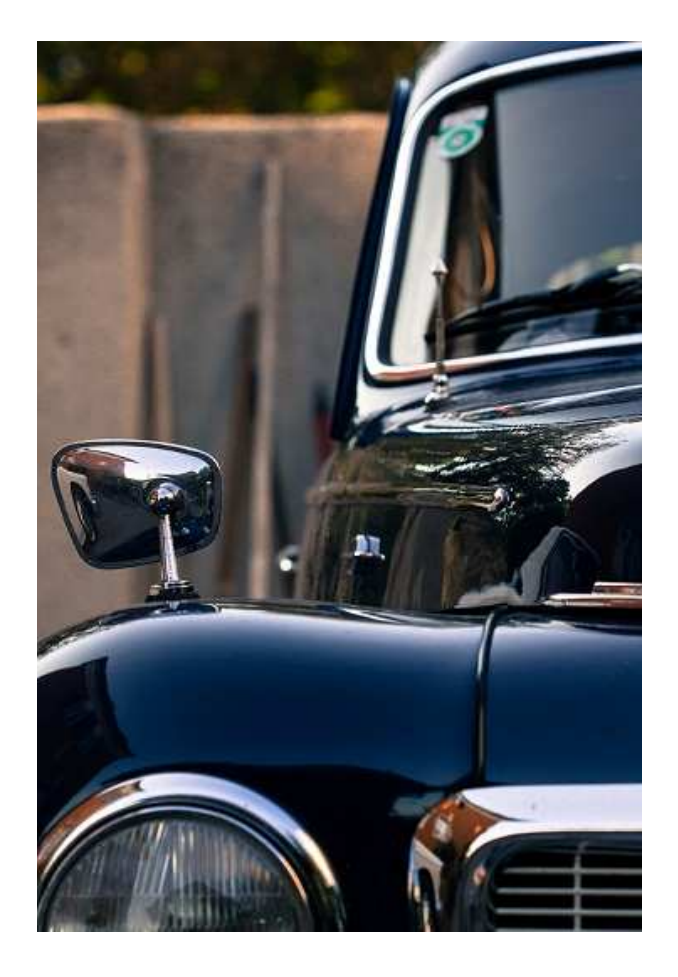

\* AKC-U – DEKLARACJA UPROSZCZONA NABYCIA WEWNĄTRZWSPÓLNOTOWEGO

\_\_\_\_\_\_\_\_\_\_\_\_\_\_\_\_\_\_\_\_\_\_\_\_\_\_\_\_\_\_\_\_\_\_\_\_\_\_\_\_\_\_\_\_\_\_\_\_\_\_\_\_\_\_\_\_\_\_\_\_\_\_\_\_\_\_\_\_\_\_\_\_\_\_